# **pychecktype Documentation**

*Release 1.0*

**hubo**

**Jan 22, 2019**

## Contents:

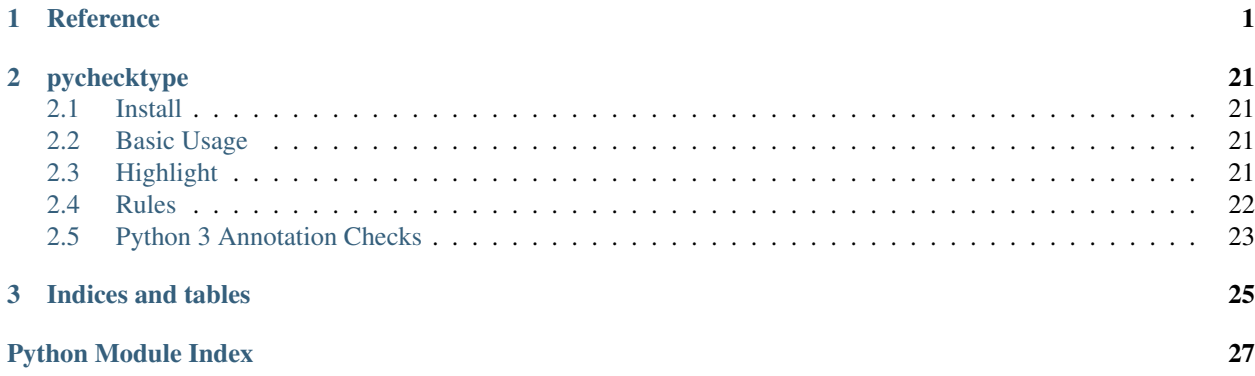

## CHAPTER<sup>1</sup>

### **Reference**

#### <span id="page-4-2"></span><span id="page-4-1"></span><span id="page-4-0"></span>**exception** pychecktype.**CheckFailedException**

Raise this exception in a customized checker/converter to replace the default message

#### **\_\_weakref\_\_**

list of weak references to the object (if defined)

#### **class** pychecktype.**CustomizedChecker**(*\*args*, *\*\*kwargs*)

Inherit from this class to create a customized type checker

**\_\_init\_\_**(*\*args*, *\*\*kwargs*) Call bind()

#### **\_\_weakref\_\_**

list of weak references to the object (if defined)

#### **bind**()

Allow delayed init

**final\_check\_type**(*value*, *current\_result*, *recursive\_check\_type*) Second-step check for value. This step can use recursive check.

#### Parameters

- **value** value to be checked
- **current\_result** value returned by pre\_check\_type. If this value is not None, the return value must be the same object.
- **recursive\_check\_type** a function recursive\_check\_type(value, type, path=None) to be called to do recursive type check. When the call fails, path is automatically joined to create a property path

#### **pre\_check\_type**(*value*)

First-step check for value. This step should not do any recursive check.

Parameters **value** – value to be checked

Returns

An object if recursive creation if needed, or None if not needed.

TypeMismatchException should be raised if there is something wrong.

<span id="page-5-2"></span><span id="page-5-0"></span>**class** pychecktype.**DictChecker**(*\*args*, *\*\*kwargs*)

Default *{}* type implementation

Examples:

```
>>> dict_({})
{}
>>> dict_([])
Traceback (most recent call last):
  ...
InvalidTypeException: [] is not a valid type: must be a dict
```
**\_\_repr\_\_**() Return repr(self).

**bind**(*type\_*, *allowed\_type=<class 'dict'>*, *created\_type=<class 'dict'>*)

#### **Parameters**

- **type** a dict describing the input format
- **allowed\_type** limit input type to a sub type, or a tuple of sub types
- **created\_type** create a subtype of dict instead (e.g. OrderedDict)

#### **final\_check\_type**(*value*, *current\_result*, *recursive\_check\_type*)

Second-step check for value. This step can use recursive check.

#### Parameters

- **value** value to be checked
- **current\_result** value returned by pre\_check\_type. If this value is not None, the return value must be the same object.
- **recursive check type** a function recursive check type(value, type, path=None) to be called to do recursive type check. When the call fails, path is automatically joined to create a property path

#### **pre\_check\_type**(*value*)

First-step check for value. This step should not do any recursive check.

Parameters **value** – value to be checked

#### Returns

An object if recursive creation if needed, or None if not needed.

TypeMismatchException should be raised if there is something wrong.

```
class pychecktype.ExtraChecker(*args, **kwargs)
```
Do extra checks around a basic type

Examples:

```
>>> extra([])
extra([])
>>> check_type({"age": 15}, extra({"age": int}))
{'age': 15}
>>> check_type({"age": 15}, extra({"age": int},
```

```
(continued from previous page)
```

```
... check = lambda x: 14 < x['age'] < 18))
{'age': 15}
>>> check_type({"age": 19}, extra({"age": int},
... check = lambda x: 14 < x['age'] < 18))
Traceback (most recent call last):
   ...
TypeMismatchException: {'age': 19} cannot match type extra({'age': <... 'int'>}):
˓→check returns False
>>> check_type({"age": 19}, extra({"age": int},
... check = (lambda x: 14 < x['aage'] < 18, 'invalid age'))Traceback (most recent call last):
   ...
TypeMismatchException: {'age': 19} cannot match type extra({'age': <... 'int'>}):
˓→invalid age
\Rightarrow > e t = extra(None, precreate = lambda x: {})
Traceback (most recent call last):
   ...
InvalidTypeException: extra(None) is not a valid type: precreate and merge must
˓→be used together
\Rightarrow \bullet t = extra()>>> e_t.bind(tuple_((str, [e_t])),
\ldots check_before = (\text{lambda } x: \text{ len}(x) \geq 2, \text{ 'must have 2 items'}),
\ldots check = lambda x: len(x[1]) <= 3,
... convert_before = lambda x: x[:2],
... convert = lambda x: (x[0], x[1], len(x[1])),
... precreate = lambda x: {},
... merge = lambda c, r:
... c.update((
... ("name", r[0]),
... ("children", r[1]),
... ("childcount", r[2])
... ))
... )
>>> check_type(("a",), e_t)
Traceback (most recent call last):
   ...
TypeMismatchException: ('a',) cannot match type extra(tuple_((<... 'str'>, [...
˓→]))): must have 2 items
\Rightarrow \bullet t = extra()>>> e_t.bind(tuple_((str, [e_t])),
\ldots check before = lambda x: len(x) >= 2,
\ldots check = lambda x: len(x[1]) <= 3,
... convert_before = lambda x: x[:2],
... convert = lambda x: (x[0], x[1], len(x[1])),
... precreate = lambda x: {},
... merge = lambda c, r:
... c.update((
... ("name", r[0]),
... ("children", r[1]),
... ("childcount", r[2])
... ))
... )
>>> check_type(("a",), e_t)
Traceback (most recent call last):
   ...
TypeMismatchException: ('a',) cannot match type extra(tuple_((<... 'str'>, [...
˓→]))): check_before returns False
```

```
>>> check_type(("a",[],123), e_t) == \
... {'name': 'a', 'children': [], 'childcount': 0}
True
\Rightarrow d = ("a", [])>>> d[1].append(d)
>>> d[1].append(d)
>>> r = check_type(d, e_t)
>>> r['name']
'a'
>>> r['childcount']
\mathfrak{D}>>> len(r['children'])
2
>>> r['children'][0] is r
True
>>> r['children'][1] is r
True
```
### **\_\_repr\_\_**()

Return repr(self).

```
bind(basictype=<class 'object'>, check=None, check_before=None, convert=None, con-
      vert_before=None, precreate=None, merge=None)
```
Do extra check/convert around a basic type check. Added steps are:

- 1. if check\_before is not None, call check\_before(value), raises Exception if it returns False
- 2. if precreate is not None, create result\_obj = precreate(value)
- 3. if convert before is not None, value  $=$  convert before(value)
- 4. do the basic type check against basictype, get result
- 5. if check is not None, call check(result), raises Exception if it returns False
- 6. if convert is not None, result  $=$  convert(result)
- 7. if merge is not None, call merge(result\_obj, result), then result = result\_obj

Use precreate and merge to create a recursive object (e.g. an instance referencing itself): first create an empty object, do check type, and merge the result to the pre-created object.

Use bind() to delay the initialize of this type to create recursive types:

```
new_type = extra()new_type.bind([new_type])
```
Take care of convert\_before / convert: do not break the recursive structure.

check/check\_before can be a callable, or a tuple(callable, message) to customize the error message when check fails. You can also raises an *CheckFailedException* instance to customize the error message, in this case the error message will be *str(check\_failed\_exception)*.

**final\_check\_type**(*value*, *current\_result*, *recursive\_check\_type*)

Second-step check for value. This step can use recursive check.

#### **Parameters**

- **value** value to be checked
- **current\_result** value returned by pre\_check\_type. If this value is not None, the return value must be the same object.

• **recursive check type** – a function recursive check type(value, type, path=None) to be called to do recursive type check. When the call fails, path is automatically joined to create a property path

<span id="page-8-1"></span>**pre\_check\_type**(*value*)

First-step check for value. This step should not do any recursive check.

**Parameters value** – value to be checked

Returns

An object if recursive creation if needed, or None if not needed.

TypeMismatchException should be raised if there is something wrong.

**exception** pychecktype.**InvalidTypeException**(*type\_*, *info=None*)

**\_\_init\_\_**(*type\_*, *info=None*)

Initialize self. See help(type(self)) for accurate signature.

**\_\_weakref\_\_**

list of weak references to the object (if defined)

<span id="page-8-0"></span>**class** pychecktype.**ListChecker**(*\*args*, *\*\*kwargs*) Default *[]* type implementation

Examples:

```
>>> list_([])
[]
>>> list_({})
Traceback (most recent call last):
  ...
InvalidTypeException: {} is not a valid type: must be a list
```
**\_\_repr\_\_**() Return repr(self).

**bind**(*type\_*, *strict=False*, *allowed\_type=(<class 'list'>*, *<class 'tuple'>)*) *type\_* must be a list type [] / [sub\_type]

#### Parameters

- **strict** if True, auto-convert from a single value to a list is disabled
- **allowed\_type** a tuple of allowed class of input

**final\_check\_type**(*value*, *current\_result*, *recursive\_check\_type*) Second-step check for value. This step can use recursive check.

#### Parameters

- **value** value to be checked
- **current\_result** value returned by pre\_check\_type. If this value is not None, the return value must be the same object.
- **recursive\_check\_type** a function recursive\_check\_type(value, type, path=None) to be called to do recursive type check. When the call fails, path is automatically joined to create a property path

#### **pre\_check\_type**(*value*)

First-step check for value. This step should not do any recursive check.

<span id="page-9-1"></span>Parameters **value** – value to be checked

Returns

An object if recursive creation if needed, or None if not needed.

TypeMismatchException should be raised if there is something wrong.

<span id="page-9-0"></span>**class** pychecktype.**MapChecker**(*\*args*, *\*\*kwargs*)

Check dict type, where every key is in key\_type and every value is in value\_type

Examples::

```
>>> check_type([], map_(int, str))
Traceback (most recent call last):
     ...
TypeMismatchException: [] cannot match type map_(\langle \ldots \rangle \text{ int'} \rangle, \langle \ldots \rangle \text{ str'} \rangle):
˓→allowed types are: <... 'dict'>
>>> check_type({}, map_(int, str))
{}
>>> check_type({1: "abc"}, map_(int, str))
{1: 'abc'}
\Rightarrow m = map()
>>> m.bind(int, m)
>>> d = {}
>>> d[1] = d
>>> check_type(d, m)
\{1: \{\ldots\}\}\
```
#### **\_\_repr\_\_**()

Return repr(self).

**bind**(*key\_type*, *value\_type*, *allowed\_type=<class 'dict'>*, *created\_type=<class 'dict'>*)

#### **Parameters**

- **key\_type** a valid type for dict key
- **value\_type** a valid type for dict value
- **allowed\_type** allowed class of the input
- **created\_type** class of the return value

**final\_check\_type**(*value*, *current\_result*, *recursive\_check\_type*) Second-step check for value. This step can use recursive check.

#### Parameters

- **value** value to be checked
- **current\_result** value returned by pre\_check\_type. If this value is not None, the return value must be the same object.
- **recursive\_check\_type** a function recursive\_check\_type(value, type, path=None) to be called to do recursive type check. When the call fails, path is automatically joined to create a property path

#### **pre\_check\_type**(*value*)

First-step check for value. This step should not do any recursive check.

Parameters **value** – value to be checked

#### Returns

An object if recursive creation if needed, or None if not needed.

TypeMismatchException should be raised if there is something wrong.

#### <span id="page-10-1"></span>**class** pychecktype.**NoMatch**

A class which never matches any value Usage:

```
>>> NoMatch()
Traceback (most recent call last):
    ...
TypeError: Cannot create 'NoMatch' instances
>>> check_type({"a":1, "b":2}, {"?a": NoMatch})
Traceback (most recent call last):
   ...
TypeMismatchException: At 'a': 1 cannot match type <class '...NoMatch'>
>>> check_type({"a": 1, "b": 2}, { } {"a": int, "~": NoMatch})
Traceback (most recent call last):
    ...
TypeMismatchException: At 'b': 2 cannot match type <class '...NoMatch'>
```
**static \_\_new\_\_**(*self*, *\*args*, *\*\*kwargs*)

Create and return a new object. See help(type) for accurate signature.

#### **\_\_weakref\_\_**

list of weak references to the object (if defined)

<span id="page-10-0"></span>**class** pychecktype.**ObjectChecker**(*\*args*, *\*\*kwargs*)

Check a customized object and its properties. This checker directly operate on \_\_dict\_\_, so magic attributes e.g. \_\_getattr\_\_ does not have effects.

Examples:

```
>>> class SingleLinked(object):
... def __init__(self, name, next = None):
... self.name = name
... self.next = next
...
>>> class DoubleLinked(object):
... def __init__(self, name, next = None, prev = None):
... self.name = name
... self.next = next
... self.prev = prev
...
>>> single = class_()
>>> single.bind(SingleLinked, {"next": (single, None)})
>>> s1 = SingleLinked("A", SingleLinked("B", SingleLinked("C")))
>>> s2 = SingleLinked("C", SingleLinked("B", SingleLinked("A")))
>>> s2.next.next.next = s2
>>> r = check_type(s1, single)
>>> (r.name, r.next.name, r.next.next.name, r.next.next.next) == \
... ("A", "B", "C", None)
True
>>> r = check_type(s2, single)
>>> (r.name, r.next.name, r.next.next.name, r.next.next.next.name) \
\ldots == (\mathbb{C}^{\mathsf{T}}, \mathbb{C}^{\mathsf{H}}, \mathbb{C}^{\mathsf{H}})True
>>> r.next.next.next is r
True
>>> r is not s2
```

```
(continued from previous page)
```

```
True
>>>
>>> single2 = class_()
>>> single2.bind(SingleLinked, {"next": (single2, None)},
... recreate_object = False)
>>> r = check_type(s1, single2)
>>> r is s1
True
>>> r = check_type(s2, single2)
>>> r is s2
True
>>>>>> single_to_double = class_()
>>>
>>> def \text{ modify node}(o):... if o.next:
... o.next.prev = o
... if not hasattr(o, 'prev'):
... o.prev = None
...
>>> def _check(x):
... if hasattr(x, 'prev'):
... if x.prev.name == "C" and x.name == "A":
... return False
... if x.name == "C" and x.next is not None and \
... hasattr(x.next, 'name') and x.next.name == 'A':
... return False
... return True
...
>>> single_to_double.bind(SingleLinked,
... {"next": (single_to_double, None)},
... check_before = lambda x: x.name != "",
... check = _check,
... recreate_object =
... lambda: DoubleLinked.__new__(
... DoubleLinked),
... modify = _modify_node)
>>>
>>> check_type(SingleLinked(""), single_to_double)
Traceback (most recent call last):
 ...
TypeMismatchException: ... cannot match type class_(...): check_before returns
˓→False
>>> r = check_type(s1, single_to_double)
>>> (r.prev, r.name, r.next.name, r.next.next.name, r.next.next.next) \
... == (None, "A", "B", "C", None)
True
>>> r.next.prev is r
True
>>>>>> r = check_type(s2, single_to_double)
>>> (r.prev.name, r.name, r.next.name, r.next.next.name,
... r.next.next.next.name) == \
... ("A", "C", "B", "A", "C")
True
>>> r.next.next.next is r
True
```

```
(continued from previous page)
```

```
>>> r.prev.prev.prev is r
True
>>>
>>> def _check2(x):
... if hasattr(x, 'prev'):
... if x.prev.name == "A" and x.name == "C":
... return False
... if x.name == "A" and x.next is not None and \
... hasattr(x.next, 'name') and x.next.name == 'C':
... return False
... return True
...
>>> single_to_double2 = class_()
>>> single_to_double2.bind(SingleLinked,
... {"next": (single_to_double2, None)},
... check_before = lambda x: x.name != "",
... check = _check2,
... recreate_object =
... lambda: DoubleLinked.__new__(
... DoubleLinked),
... modify = _modify_node)
>>> check_type(s2, single_to_double2)
Traceback (most recent call last):
 ...
TypeMismatchException: ... cannot match type ...: check returns False
```
**\_\_repr\_\_**()

Return repr(self).

**bind**(*object\_type*, *property\_check={}*, *recreate\_object=True*, *check=None*, *check\_before=None*, *modify=None*, *merge=<function default\_object\_merger>*)

#### Parameters

- **object\_type** a user-defined class
- **property\_check** type check for object \_\_dict\_\_. The checked result will be updated to object dict.
- **recreate\_object** if a callable is passed in, use it to create a new object; use *object\_type.\_\_new\_\_(object\_type)* to create a new object if True; use the original object else (WARNING: this may modify the original object)
- **check** run an additional check for created object
- **check\_before** run a check before property checking
- **modify** modify the object after type check
- **merge** customize property merge process

Sequence: check object\_type -> check\_before -> recreate\_object -> check property -> merge -> check -> modify

**final check type** (*value*, *current result*, *recursive check type*)

Second-step check for value. This step can use recursive check.

#### Parameters

• **value** – value to be checked

- <span id="page-13-1"></span>• **current result** – value returned by pre check type. If this value is not None, the return value must be the same object.
- **recursive\_check\_type** a function recursive\_check\_type(value, type, path=None) to be called to do recursive type check. When the call fails, path is automatically joined to create a property path

```
pre_check_type(value)
```
First-step check for value. This step should not do any recursive check.

Parameters **value** – value to be checked

Returns

An object if recursive creation if needed, or None if not needed.

TypeMismatchException should be raised if there is something wrong.

```
class pychecktype.TupleChecker(*args, **kwargs)
```
Check a tuple type: a fix-sized tuple/list, each element may have a different type

Examples:

```
>>> tuple_((str, int))
tuple_((<... 'str'>, <... 'int'>))
>>> tuple_({})
Traceback (most recent call last):
    ...
InvalidTypeException: tuple_({}) is not a valid type: must use a tuple/list of
˓→types
>>> check_type((1,2), tuple_((1,2), allowed_type=int))
Traceback (most recent call last):
    ...
TypeMismatchException: (1, 2) cannot match type tuple_((1, 2)): allowed types
˓→are: <... 'int'>
>>> check_type(("abc", 123), tuple_(()))
Traceback (most recent call last):
    ...
TypeMismatchException: ('abc', 123) cannot match type tuple_(()): length mismatch
>>> check_type(("abc", 123), tuple_((str, int)))
('abc', 123)
>>> check_type(["abc", 123], tuple_((str, int)))
('abc', 123)
>>> t = []
>>> tuple_type = tuple_()
>>> t.append(tuple_type)
>>> tuple_type.bind(t)
>>> l = []
>>> l.append(l)
>>> check_type(l, tuple_type) \
... # By default, a direct recursive is not allowed
Traceback (most recent call last):
    ...
TypeMismatchException: At '0': [[...]] cannot match type tuple_([...])
>>> t = []
>>> tuple_type = tuple_()
>>> t.append([tuple_type])
>>> tuple_type.bind(t)
>>> check_type(l, tuple_type) # An indirect recursive is allowed
([([...],])
```

```
\Rightarrow \Rightarrow t = []>>> tuple_type = tuple_()
>>> t.append(tuple_type)
>>> t.append(int)
>>> tuple_type.bind(t, allow_recursive = True)
>>> l = []
>>> l.append(l)
>>> l.append(123)
>>> check_type(l, tuple_type) \
... # allow_recursive allows a direct recursive and return list instead of tuple
[[...], 123]
```
**\_\_repr\_\_**()

Return repr(self).

**bind**(*tuple\_of\_types*, *allowed\_type=(<class 'list'>*, *<class 'tuple'>)*, *allow\_recursive=False*)

#### Parameters

- **tuple\_of\_types** a tuple or list, each of its element is a valid type
- **allowed\_type** allowed input types
- **allow recursive** if False, directly recursive struct (a tuple contains itself) is not accepted, and the result is a tuple.

if True, recursive struct is accepted and returned as a list.

**final\_check\_type**(*value*, *current\_result*, *recursive\_check\_type*) Second-step check for value. This step can use recursive check.

#### Parameters

- **value** value to be checked
- **current\_result** value returned by pre\_check\_type. If this value is not None, the return value must be the same object.
- **recursive\_check\_type** a function recursive\_check\_type(value, type, path=None) to be called to do recursive type check. When the call fails, path is automatically joined to create a property path

#### **pre\_check\_type**(*value*)

First-step check for value. This step should not do any recursive check.

**Parameters value** – value to be checked

#### Returns

An object if recursive creation if needed, or None if not needed.

TypeMismatchException should be raised if there is something wrong.

#### **class** pychecktype.**TypeChecker**(*\*args*, *\*\*kwargs*)

Check an input variable is a class, and (optionally) a subclass of *baseclass*, and (optionally) has a metaclass of *metaclass*.

Examples:

```
\Rightarrow t = type_{i(t)}>>> t
type_(<... 'int'>)
```

```
>>> check_type(bool, t)
<... 'bool'>
>>> check_type(str, t)
Traceback (most recent call last):
  ...
TypeMismatchException: <... 'str'> cannot match type type_(<... 'int'>): must be
˓→a subclass of <... 'int'>
```
**\_\_repr\_\_**()

Return repr(self).

**bind**(*baseclass=None*, *metaclass=<class 'type'>*)

Parameters

- **baseclass** if not None, check the input is a subclass of *baseclass*
- **metaclass** if not None, check the input is an instance of *metaclass*

**exception** pychecktype.**TypeMismatchException**(*value*, *type\_*, *info=None*)

**\_\_init\_\_**(*value*, *type\_*, *info=None*) Initialize self. See help(type(self)) for accurate signature.

**\_\_str\_\_**() Return str(self).

**\_\_weakref\_\_**

list of weak references to the object (if defined)

pychecktype.**check\_type**(*value*, *type*) Generic type checking.

#### **Parameters**

- **type** could be:
	- a Python type. Notice that *object* matches all types, including None. There are a few special rules: int or long type always match both int and long value; str or unicode type always match both str and unicode value; int type CANNOT match bool value.
	- a tuple of type, means that data can match any subtype. When multiple subtypes can be matched, the first matched subtype is used.
	- a empty tuple () means any data type which is not None
	- None, means None. Could be used to match nullable value e.g. *(str, None)*. Equal to types.NoneType
	- a list, means that data should be a list, or a single item which is converted to a list of length 1. Tuples are also converted to lists.
	- a list with exact one valid *type*, means a list which all items are in *type*, or an item in *type* which is converted to a list. Tuples are also converted to lists.
	- a dict, means that data should be a dict
	- a dict with keys and values. Values should be valid *type*. If a key starts with '?', it is optional and '?' is removed. If a key starts with '!', it is required, and '!' is removed. If a key starts with  $\sim$ ', the content after  $\sim$ ' should be a regular expression, and any keys in *value* which matches the regular expression (with re.search) and not matched by

other keys must match the corresponding type. The behavior is undefined when a key is matched by multiple regular expressions.

If a key does not start with '?', '!' or '~', it is required, as if '!' is prepended.

• **value** – the value to be checked. It is guaranteed that this value is not modified.

Returns the checked and converted value. An exception is raised (usually TypeMismatchException) when *value* is not in *type*. The returned result may contain objects from *value*.

```
Some examples:
```

```
>>> check_type("abc", str)
'abc'
>>> check_type([1,2,3], [int])
[1, 2, 3]
>>> check_type((1,2,3), [int])
[1, 2, 3]
>>> check_type(1, ())
1
>>> check_type([[]], ())
[[]]
>>> check_type(None, ())
Traceback (most recent call last):
    ...
TypeMismatchException: None cannot match type ()
\rightarrow\rightarrow\leftarrow check_type([1, 2, "abc"], [int])
Traceback (most recent call last):
    ...
TypeMismatchException: At '2': 'abc' cannot match type <... 'int'>
>>> check_type("abc", [str])
['abc']
>>> check_type("abc", list_([str], True))
Traceback (most recent call last):
    ...
TypeMismatchException: 'abc' cannot match type [<... 'str'>]: strict mode
˓→disables auto-convert-to-list for single value
>>> check_type(None, str)
Traceback (most recent call last):
    ...
TypeMismatchException: None cannot match type <... 'str'>
>>> check_type(None, (str, None)) is None
True
>>> check_type([1,2,"abc",["def","ghi"]], [(int, [str])])
[1, 2, ['abc'], ['def', 'ghi']]
>>> check_type({"abc":123, "def":"ghi"}, {"abc": int, "def": str}) \
... == {"abc":123, "def":"ghi"}
True
>>> check_type({"abc": {"def": "test", "ghi": 5}, "def": 1},
... {"abc": {"def": str, "ghi": int}, "def": [int]}) == \
... {"abc": {"def": "test", "ghi": 5}, "def": [1]}
True
>>> a = []
>>> a.append(a)
>>> check_type(a, a)
[[...]]
>>> r = _
>>> r[0] is r
True
```
**>>>** check\_type(1, **None**)

(continued from previous page)

```
Traceback (most recent call last):
    ...
TypeMismatchException: 1 cannot match type None
>>> check_type(a, ())
[[...]]
>>> check_type(True, int)
Traceback (most recent call last):
    ...
TypeMismatchException: True cannot match type <... 'int'>
>>> check_type(1, bool)
Traceback (most recent call last):
    ...
TypeMismatchException: 1 cannot match type <... 'bool'>
>>> check_type([1], [list])
Traceback (most recent call last):
    ...
TypeMismatchException: At '0': 1 cannot match type <... 'list'>
>>> check_type(1, 1)
Traceback (most recent call last):
    ...
InvalidTypeException: 1 is not a valid type: Unrecognized type
>>> my_type = []
>>> my_type.append(([str], my_type))
>>>>>> my_data = ["abc"]
>>> my_data.append(my_data)
>>>
>>> check_type(my_data, my_type)
[['abc'], [...]]
>>> r = _
>>> r[1] is r
True
>>> my_type = {}
>>> my_type["abc"] = my_type
>>> my_type["def"] = [my_type]
>>> my_data = {}
>>> my_data["abc"] = my_data
>>> my_data["def"] = my_data
>>> r = check_type(my_data, my_type)
>>> r['abc'] is r
True
>>> r['def'][0] is r
True
>>> my_obj = []
>>> my_obj2 = [my_obj]
>>> my_obj.append(my_obj2)
>>> my_obj.append(1)
>>> my_type = []
>>> my_type.append(my_type)
>>> check_type(my_obj, (my_type, [(my_type, int)]))
Traceback (most recent call last):
    ...
TypeMismatchException: [[[...]], 1] cannot match type ([[...]], [([...]], \langle ...\rightarrow'int'>)])...
>>> my_type = []
>>> my_type.append(my_type)
```

```
(continued from previous page)
```

```
>>> check_type(1, my_type)
Traceback (most recent call last):
    ...
TypeMismatchException: 1 cannot match type [[...]]
>>> check_type(True, bool)
True
>>> check_type(1, [[[[[[[[[[int]]]]]]]]]])
[[[[[[[[[[1]]]]]]]]]]
>>> check_type([], [int, str])
Traceback (most recent call last):
   ...
InvalidTypeException: [<... 'int'>, <... 'str'>] is not a valid type: list must
˓→contain 0 or 1 valid inner type
>>> check_type([], [])
\Box>>> check_type([1,2,3], [])
[1, 2, 3]
>>> check_type([1,"abc"], [])
[1, 'abc']
>>> check_type((1, "abc"), [])
[1, 'abc']
>>> check_type({"a": 1}, [])
[{'a': 1}]
>>> check_type(1, {})
Traceback (most recent call last):
   ...
TypeMismatchException: 1 cannot match type {}...
>>> check_type([], {})
Traceback (most recent call last):
    ...
TypeMismatchException: [] cannot match type {}...
>>> from collections import defaultdict
>>> check_type({}, dict_({}, defaultdict, lambda: defaultdict(int)))
Traceback (most recent call last):
  ...
TypeMismatchException: {} cannot match type {}: allowed types are: <...
˓→'collections.defaultdict'>
>>> check_type(defaultdict(str), dict_({}, defaultdict,
... lambda: defaultdict(int)))
defaultdict(<... 'int'>, {})
>>> from collections import OrderedDict
>>> check_type(OrderedDict((("b",1),("a",2),("def","abc"))),
... dict_({"a": int, "b": int, "def": str}, dict, OrderedDict))
OrderedDict([('b', 1), ('a', 2), ('def', 'abc')])
>>> check_type({"a":1}, {})
{'a': 1}
\Rightarrow check_type({"a":1}, {"b": int})
Traceback (most recent call last):
    ...
TypeMismatchException: {'a': 1} cannot match type {'b': <... 'int'>}: key 'b' is
˓→required
>>> check_type({"abc": 1, "abd": 2, "abe": "abc"}, \{ " \sim a.*" : int \})
Traceback (most recent call last):
    ...
TypeMismatchException: At 'abe': 'abc' cannot match type <... 'int'>
>>> check_type({"abc": 1, "abd": 2, "abe": "abc"}, \{ " \sim a.*" : int, "abe":... \}\leftrightarrowstr}) == {'abc': 1, 'abd': 2, 'abe': 'abc'}
```

```
True
>>> check_type({"abc": 1, "abd": 2, "abe": "abc"}, {"~a.*": int, "?abe":
˓→str}) == {'abc': 1, 'abd': 2, 'abe': 'abc'}
True
>>> check_type({"abc": 1, "def": "abc"}, {"abc": int}) == \{ \text{'abc}: 1, \text{'def}: 1, \text{``def}: 1, \text{``def}: 1, \text{``def}: 1, \text{``def}: 1, \text{``def}: 1, \text{``def}: 1, \text{``def}: 1, \text{``def}: 1, \text{``def}: 1, \text{``def}: 1, \text{``def}: 1, \text{``def}: 1, \text{``def}: 1, \text{``def}: 1, \text{``def}: 1, \text{``def}: ˓→': 'abc'}
True
>>> check_type({"abc": 1, "abc": 2, "bcd": "abc", "bce": "abd"},
... \{T^{\sim \wedge}a.*": int, T^{\sim \wedge}b.*": str}) == \
... {"abc": 1, "abc": 2, "bcd": "abc", "bce": "abd"}
True
>>> my_type = (str, [])
>>> my_type[1].append(my_type)
>>> check_type(1, my_type)
Traceback (most recent call last):
     ...
TypeMismatchException: 1 cannot match type (<... 'str'>, [(...)])...
>>> my_obj = []
>>> my_obj.append(my_obj)
>>> my_obj.append(1)
>>> check_type(my_obj, my_type)
Traceback (most recent call last):
    ...
TypeMismatchException: [[...], 1] cannot match type (<... 'str'>, [(...)])...
>>> my_obj = []
>>> my_obj.append(my_obj)
>>> my_obj.append("abc")
>>> check_type(my_obj, my_type)
[[...], 'abc']
>>> my_type = []
>>> my_type2 = {"a": my_type, "b": my_type}
>>> my_type.append(my_type2)
>>> my_obj = {}
>>> my_obj['a'] = my_obj
>>> my_obj['b'] = my_obj
>>> r = check_type(my_obj, my_type)
>>> r[0]['a'][0] is r[0]['b'][0]
True
>>> r[0]['a'][0] is r[0]
True
>>> r = check_type(my_obj, my_type2)
>>> r['a'][0] is r['b'][0]
True
>>> r['a'][0] is r
True
>>> my_obj2 = []
>>> my_obj2.append(my_obj2)
>>> my_obj2.append(1)
>>> my_obj = [my_obj2, my_obj2]
>>> my_type = []
>>> my_type.append((int, my_type))
>>> check_type(my_obj, my_type)
[[[...], 1], [[...], 1]]
\Rightarrow \Rightarrow r =>>> r[0] is r[1]
True
>>> my_type = []
```

```
(continued from previous page)
```

```
>>> my_type.append(([int], my_type))
>>> check_type(my_obj, my_type)
[[[...], [1]], [[...], [1]]]>>> r = _
>>> r[0] is r[1]
True
>>> check_type({"abc": {"def": "123"}}, {"abc": {"def": int}})
Traceback (most recent call last):
   ...
TypeMismatchException: At 'abc.def': '123' cannot match type <... 'int'>
>>> check_type({"abc": [{"def": 123}, {"def": "123"}]}, {"abc": [{"def": int}]})
Traceback (most recent call last):
   ...
TypeMismatchException: At 'abc.1.def': '123' cannot match type <... 'int'>
>>> check_type({"abc": [{"def": 123}, {"def": "123"}]}, ({"abc": [{"def": int}]},
˓→{"abc": [{"def": str}]}))
Traceback (most recent call last):
   ...
TypeMismatchException: {'abc': [{'def': 123}, {'def': '123'}]} cannot match type (
˓→{'abc': [{'def': <... 'int'>}]}, {'abc': [{'def': <... 'str'>}]}): Not matched
˓→by any of the sub types:
 At 'abc.1.def': '123' cannot match type <... 'int'>
 At 'abc.0.def': 123 cannot match type <... 'str'>
>>> check_type({"abc": 123, "def": "abc"}, map_(str, str))
Traceback (most recent call last):
  ...
TypeMismatchException: At 'abc': 123 cannot match type <... 'str'>
>>> check type(\{ "abc": \{ "abc": 123, 123: "abc" } \}, \{ "abc": \text{map}(int, str) \})
Traceback (most recent call last):
   ...
TypeMismatchException: At 'abc.<Key>': 'abc' cannot match type <... 'int'>
```
#### pychecktype.**class\_**

alias of pychecktype. ObjectChecker

pychecktype.**dict\_** alias of [pychecktype.DictChecker](#page-5-0)

pychecktype.**extra** alias of [pychecktype.ExtraChecker](#page-5-1)

pychecktype.**list\_** alias of [pychecktype.ListChecker](#page-8-0)

pychecktype.**map\_** alias of [pychecktype.MapChecker](#page-9-0)

pychecktype.**tuple\_** alias of [pychecktype.TupleChecker](#page-13-0)

pychecktype.**type\_**(*baseclass=None*, *metaclass=<class 'type'>*) Create a TypeChecker

<span id="page-20-0"></span>Python 3 annotation based type-check

```
pychecktype.checked.checked(f)
```
Check input types with annotations

Examples:

```
>>> @checked
... def test(a: (str,int), b: (str,int))->str:
... return a + b
...
>>> test('a','b')
'ab'
>>> test(1,2)
Traceback (most recent call last):
 ...
pychecktype.TypeMismatchException: At '<return>': 3 cannot match type <class 'str
˓→'>
>>> test(1.0,2)
Traceback (most recent call last):
 ...
pychecktype.TypeMismatchException: At 'a': 1.0 cannot match type (<class 'str'>,
˓→<class 'int'>)...
>>> import asyncio
>>> @checked
... async def test2(a: (str,int), b: (str,int))->str:
... return a + b
...
>>> asyncio.get_event_loop().run_until_complete(test2(1,2))
Traceback (most recent call last):
  ...
pychecktype.TypeMismatchException: At '<return>': 3 cannot match type <class 'str
˓→'>
>>> @checked
... def test3(a: str, *args: [int], **kwargs: {'?join': bool}):
... if kwargs.get('join'):
... return a.join(str(v) for v in args)
... else:
... return a + str(sum(args))
...
>>> test3('a',2,3)
'a5'
>>> test3('a','b',2)
Traceback (most recent call last):
 ...
pychecktype.TypeMismatchException: At 'args.0': 'b' cannot match type <class 'int
˓→'>
>>> test3('a',5,join=True)
'5'
>>> test3('a',5,join=1)
Traceback (most recent call last):
  ...
pychecktype.TypeMismatchException: At 'kwargs.join': 1 cannot match type <class
˓→'bool'>
>>> @checked
... async def test3(a: str, *args: [int], **kwargs: {'?join': bool}):
... if kwargs.get('join'):
... return a.join(str(v) for v in args)
... else:
... return a + str(sum(args))
...
>>> asyncio.get_event_loop().run_until_complete(test3('a',2,3))
'a5'
>>> asyncio.get_event_loop().run_until_complete(test3('a','b',2))
```

```
Traceback (most recent call last):
  ...
pychecktype.TypeMismatchException: At 'args.0': 'b' cannot match type <class 'int
˓→'>
>>> asyncio.get_event_loop().run_until_complete(test3('a',5,join=True))
T \sqrt{5}>>> asyncio.get_event_loop().run_until_complete(test3('a',5,join=1))
Traceback (most recent call last):
 ...
pychecktype.TypeMismatchException: At 'kwargs.join': 1 cannot match type <class
˓→'bool'>
>>> @checked
... def f(a, b: int):
... return a + b
...
>>> f('a','b')
Traceback (most recent call last):
...
pychecktype.TypeMismatchException: At 'b': 'b' cannot match type <class 'int'>
\Rightarrow f(1,2)
3
>>> from functools import wraps
>>> def testdecorator(f):
... @wraps(f)
... def _f(*args, **kwargs):
... print("Wrapped")
... return f(*args, **kwargs)
... return _f
...
>>> @checked
... @testdecorator
... def f2(a: int):
... return a
...
\Rightarrow f2(1)
Wrapped
1
>>> f2('a')
Traceback (most recent call last):
pychecktype.TypeMismatchException: At 'a': 'a' cannot match type <class 'int'>
```
## CHAPTER 2

### pychecktype

<span id="page-24-0"></span>A type-checker which can process recursive types and data

### <span id="page-24-1"></span>**2.1 Install**

pip install pychecktype

### <span id="page-24-2"></span>**2.2 Basic Usage**

```
from pychecktype import check_type
check_type({"abc": [1,2,3], "def": {"test": "abc"}}, {"abc": [int], "def": {"test":
ightharpoonup[str]}})
# Returns: {"abc": [1,2,3], "def": {"test": ["abc"]}}
```
### <span id="page-24-3"></span>**2.3 Highlight**

The most intersting thing of this implementation is that it fully support recursive types and data, for example:

```
from pychecktype import check_type
my_type = []
my_type.append((int, my_type))
# my_type accepts: recursive lists with only sub-list and integers with any depth -
˓→even infinite
```

```
check_type([], my_type) # []
check_type([1,2,3,[1,2],[1,2,[3,4]]], my_type) # [1,2,3,[1,2],[1,2,[3,4]]]check_type([1,2,3,[1,2],[1,2,["3",4]]], my_type) # failed
my\_obj = []my_obj.append(my_obj)
my_obj.append(2)
check_type(my_obj, my_type) # [[...], 2]
```
### <span id="page-25-0"></span>**2.4 Rules**

This type-checker has some specialized rules suitable for YAML. For example, this type-checker accepts a single value against a list type, and convert the value to [value].

This type-checker uses a slightly simpler and more readable DSL rules than other libraries like typing and trafaret, most of them are Python builtin objects.

The check\_type method not only checks that the value is matched with the given type; it returns a *corrected* version of that object.

Generally:

- 1. A Python type matches any object in that type (e.g str, int) except:
- 1. str and unicode always match both str and unicode objects both in Python 2 and Python 3
- 2. int and long always match both int and long objects both in Python 2 and Python 3
- 3. bool objects are never matched with int or long, they are only matched with bool (though bool is a subclass of int)

Specially, object matches any value including None. A helper class NoMatch is provided to do not match any instances, it can be embedded in other types to create assertions.

- 2. None matches None only (equivalent to NoneType)
- 3. Tuple as a type:
- 1. () matches any object *EXCEPT* None
- 2. A tuple of multiple valid types  $(type1, type2, ...)$  tries to match the object with each sub-type from left to right. For example,  $(\text{str}, \text{int})$  matches a str object or an int object;  $(\text{str}, \text{None})$  matches a str object or None
- 4. List as a type:
- 1. [] matches any list, or convert the object to a list contains the object
- 2. [type] matches a list of items which all match the inner type, or convert an object which matches with the inner type to a list contains it
- 3. By default, list types matches both *list* objects and *tuple* objects, and convert them to lists. For example, [int] matches  $(1, 2, 3)$  and returns  $[1, 2, 3]$ . Use list\_factory method to create a customized list type which accepts only types that are specified. You may also use it to accept more iterable types e.g. set

4. By default, list types can convert non-list objects to a list contains only that object, e.g. 1 to [1],  $\{^{\prime\prime}a^{\prime\prime}:1\}$  to  $[{Ta" : 1}]$ . This conversion cannot happen when the object itself is a list/tuple, e.g. [list] cannot match [1], because it is not allowed to be converted to [[1]].

You may disable the conversion by creating a customized list type with  $list$  factory method with strict=True

- 5. List types return a shallow copy of the input list.
- 5. Dist as a type:
- 1. {} matches any dict
- 2. When dict contains key-value pairs, they become restricts to the input dict:

1). Keys start with '!' are required keys, and the corresponding value is a type. The value of the specified key in the input dict must match the specified type in the type dict.

2). Keys start with '?' are optional keys, they are not needed to appear in the input dict, but if they appear they must be matched with the value in the type dict.

3). Keys start with  $\sim$  are regular expressions. For all keys in the input dict that are matched by the regular expression followed by the '~', the corresponding value must match with the specified type. Regular expressions only match the keys that are not required or optional keys.

4). Other keys are regarded as required keys (as if they are prepended by '!')

5). Extra keys in the input dict do not affect the match. You may use '~': NoMatch to disable extra keys. Examples:

*{"abc": int}* matches *{"abc": 1}* and *{"abc": 1, "d": 2}* but not *{"d": 2} {"!abc": int}* matches *{"abc": 1}* and *{"abc": 1, "d": 2}* but not *{"d": 2} {"?abc": int}* matches *{"abc": 1}*, *{"abc": 1, "d": 2}* and *{"d": 1}*, but not *{"abc": "a"} {"~a.b": int}* matches *{"acb": 1}* but not *{"facbg": "a"}* because "facbg" is matched by 'a.b' *{"~a.b": int, "adb": str}* matches *{"adb": "abc"}* but not *{"adb": 1}*

- 6. tuple\_((type1, type2, type3,  $\ldots$ )) creates a customized type (tuple type) which matches any tuple/list that contains exactly the same number of items, each matches the corresponding sub type.
- 7. map\_(key\_type, value\_type) creates a customized type (map type) which matches any dict, in which each key matches the *key\_type*, and each value matches the *value\_type*
- 8. extra\_ and class\_ are advanced customized types, they do customized additional checks for the input object e.g. check against a regular expression etc.

See docstring in pychecktype.py for details.

### <span id="page-26-0"></span>**2.5 Python 3 Annotation Checks**

You may use *pychecktype.checked.checked* decorator to check input parameters and return values of a function

```
from pychecktype.checked import checked
@checked
def f(a: str, b: int)->str:
    "''"check `a` is str, `b` is int, and returns str
    """
```

```
return a + str(b)
@checked
def f2(a, b: int):
    "''"''"You may check only part of the parameters.
    \pi \pi \pireturn str(a) + str(b)@checked
async def f3(a: str, *args: [int], **kwargs: {'?join': bool})->str:
    \pi \pi \piAsync functions are decorated to async functions
    *args , keyword-only arguments and **kwargs can also be checked
    \boldsymbol{u} \boldsymbol{u} \boldsymbol{n}if kwargs.get('join'):
         return a.join(str(v) for v in args)
    else:
         return a + str(sum(args))
from functools import wraps
def testdecorator(f):
    @wraps
    def _f(*args, **kwargs):
         print("Wrapped")
         return f(*args, **kwargs)
@checked
@testdecorator
def f4(a: int):
    \bar{n}/\bar{n}/\bar{n}Works well with decorators that are correctly using `functools.wraps`
    and not modifying the argument list
    \boldsymbol{u} \boldsymbol{u} \boldsymbol{n}return a + 1
```
## CHAPTER 3

Indices and tables

- <span id="page-28-0"></span>• genindex
- modindex
- search

Python Module Index

<span id="page-30-0"></span>p

pychecktype, [1](#page-4-1) pychecktype.checked, [17](#page-20-0)

### Index

### Symbols

\_\_init\_\_() (pychecktype.CustomizedChecker method), [1](#page-4-2) \_\_init\_\_() (pychecktype.InvalidTypeException method), [5](#page-8-1) init () (pychecktype.TypeMismatchException method), [12](#page-15-0) \_\_new\_\_() (pychecktype.NoMatch static method), [7](#page-10-1) \_\_repr\_\_() (pychecktype.DictChecker method), [2](#page-5-2) \_\_repr\_\_() (pychecktype.ExtraChecker method), [4](#page-7-0) \_\_repr\_\_() (pychecktype.ListChecker method), [5](#page-8-1) \_\_repr\_\_() (pychecktype.MapChecker method), [6](#page-9-1) \_\_repr\_\_() (pychecktype.ObjectChecker method), [9](#page-12-0) \_\_repr\_\_() (pychecktype.TupleChecker method), [11](#page-14-0)  $r$ epr $($ ) (pychecktype.TypeChecker method), [12](#page-15-0) \_\_str\_\_() (pychecktype.TypeMismatchException method), [12](#page-15-0) \_\_weakref\_\_ (pychecktype.CheckFailedException attribute), [1](#page-4-2) \_\_weakref\_\_ (pychecktype.CustomizedChecker attribute), [1](#page-4-2) weakref (pychecktype.InvalidTypeException attribute), [5](#page-8-1) \_\_weakref\_\_ (pychecktype.NoMatch attribute), [7](#page-10-1) \_\_weakref\_\_ (pychecktype.TypeMismatchException attribute), [12](#page-15-0) B

bind() (pychecktype.CustomizedChecker method), [1](#page-4-2) bind() (pychecktype.DictChecker method), [2](#page-5-2) bind() (pychecktype.ExtraChecker method), [4](#page-7-0) bind() (pychecktype.ListChecker method), [5](#page-8-1) bind() (pychecktype.MapChecker method), [6](#page-9-1) bind() (pychecktype.ObjectChecker method), [9](#page-12-0) bind() (pychecktype.TupleChecker method), [11](#page-14-0) bind() (pychecktype.TypeChecker method), [12](#page-15-0)

### C

check type() (in module pychecktype), [12](#page-15-0) checked() (in module pychecktype.checked), [17](#page-20-1) CheckFailedException, [1](#page-4-2) class\_ (in module pychecktype), [17](#page-20-1) CustomizedChecker (class in pychecktype), [1](#page-4-2)

### D

dict (in module pychecktype), [17](#page-20-1) DictChecker (class in pychecktype), [2](#page-5-2)

### E

extra (in module pychecktype), [17](#page-20-1) ExtraChecker (class in pychecktype), [2](#page-5-2)

### F

final check type() (pychecktype.CustomizedChecker method), [1](#page-4-2)

final check type() (pychecktype.DictChecker method), [2](#page-5-2) final\_check\_type() (pychecktype.ExtraChecker method), [4](#page-7-0)

final\_check\_type() (pychecktype.ListChecker method), [5](#page-8-1) final\_check\_type() (pychecktype.MapChecker method), [6](#page-9-1) final\_check\_type() (pychecktype.ObjectChecker method), [9](#page-12-0)

final\_check\_type() (pychecktype.TupleChecker method), [11](#page-14-0)

### I

InvalidTypeException, [5](#page-8-1)

### L

list\_ (in module pychecktype), [17](#page-20-1) ListChecker (class in pychecktype), [5](#page-8-1)

### M

map\_ (in module pychecktype), [17](#page-20-1) MapChecker (class in pychecktype), [6](#page-9-1)

### N

NoMatch (class in pychecktype), [7](#page-10-1)

### O

ObjectChecker (class in pychecktype), [7](#page-10-1)

### P

pre\_check\_type() (pychecktype.CustomizedChecker method), [1](#page-4-2) pre\_check\_type() (pychecktype.DictChecker method), [2](#page-5-2) pre\_check\_type() (pychecktype.ExtraChecker method), [5](#page-8-1) pre\_check\_type() (pychecktype.ListChecker method), [5](#page-8-1) pre\_check\_type() (pychecktype.MapChecker method), [6](#page-9-1) pre\_check\_type() (pychecktype.ObjectChecker method), [10](#page-13-1) pre\_check\_type() (pychecktype.TupleChecker method), [11](#page-14-0) pychecktype (module), [1](#page-4-2) pychecktype.checked (module), [17](#page-20-1)

### T

tuple\_ (in module pychecktype), [17](#page-20-1) TupleChecker (class in pychecktype), [10](#page-13-1) type\_() (in module pychecktype), [17](#page-20-1) TypeChecker (class in pychecktype), [11](#page-14-0) TypeMismatchException, [12](#page-15-0)